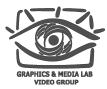

### MSU Annual Video Codecs Comparisons Methodology

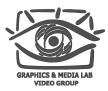

# About MSU Codecs Comparisons

- 15 years in codecs comparisons (from 2003)
- Released 22 reports (30000+ charts, 2500+ pages)
- 210+ codecs were analyzed

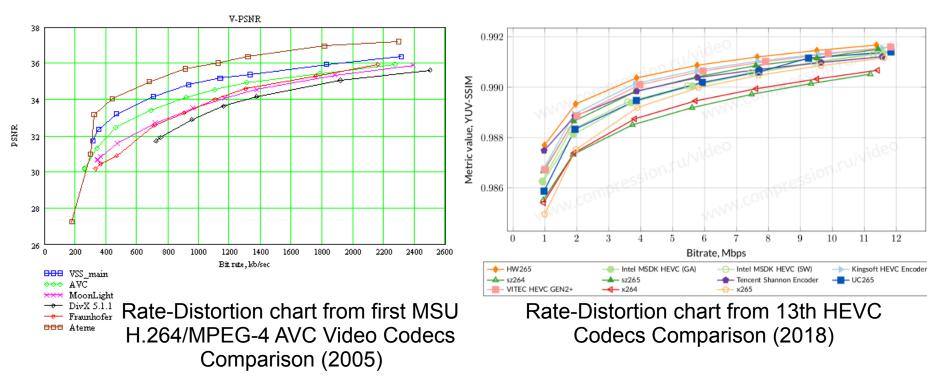

CS MSU Graphics&Media Lab (Video Group) www.compression.ru/video

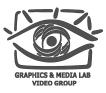

# History of MSU Codecs Comparisons

| #  | Year | Title                                                            | #codecs | #pages | #charts |
|----|------|------------------------------------------------------------------|---------|--------|---------|
| 1  | 2003 | MSU Video Codecs Comparison                                      | 33      | 190    | 319     |
| 2  | 2005 | MPEG-4 SP/ASP Codecs Comparison                                  | 7       | 68     | 65      |
| 3  | 2004 | Lossless Video Codecs Comparison 2004                            | 15      | 23     | 9       |
| 4  | 2005 | JPEG 2000 Image Codecs Comparison                                | 9       | 27     | 216     |
| 5  | 2005 | 1-st Annual MPEG-4 AVC/H.264 Codecs Comparison                   | 7       | 67     | 63      |
| 6  | 2005 | MSU Subjective Comparison of Modern Video Codecs                 | 4       | 34     | 22      |
| 7  | 2006 | MPEG-2 Video Decoders Comparison                                 | 8       | 43     | 41      |
| 8  | 2006 | HD Photo and JPEG 2000 Comparison                                | 10      | 27     | 12      |
| 9  | 2005 | 2-nd Annual MSU MPEG-4 AVC/H.264 Video Codec Comparison          | 8       | 88     | 140     |
| 10 | 2007 | 3-rd Annual MSU MPEG-4 AVC/H.264 Video Codec Comparison          | 7       | 157    | 185     |
| 11 | 2007 | Lossless Video Codecs Comparison 2007                            | 16      | 130    | 122     |
| 12 | 2007 | 4-th Annual MSU MPEG-4 AVC/H.264 Video Codec Comparison          | 6       | 162    | 213     |
| 13 | 2008 | Options Analysis of Codec x264                                   | 1       | 41     | 38      |
| 14 | 2009 | 5-th MSU MPEG-4 AVC/H.264 Video Codec Comparison                 | 6       | 204    | 279     |
| 15 | 2010 | 6-th MPEG-4 AVC/H.264 Video Codecs Comparison - Short Version    | 8       | 407    | 488     |
| 16 | 2011 | 7-th MPEG-4 AVC/H.264 Video Codecs Comparison - Standard Version | 10      | 199    | 1522    |
| 17 | 2012 | 8-th MPEG-4 AVC/H.264 Video Codecs Comparison - Standard Version | 9       |        | 2092    |
| 18 | 2013 | 9-th MPEG-4 AVC/H.264 Video Codecs Comparison                    | 4       |        | 1500+   |
| 19 | 2015 | HEVC Codec Comparison - 2015                                     | 12      |        | 5500+   |
| 20 | 2016 | HEVC Codec Comparison - 2016                                     | 8       |        | 4000+   |
| 21 | 2017 | HEVC Codec Comparison - 2017                                     | 11      | 552    | 5000+   |
| 22 | 2018 | HEVC Codec Comparison - 2018                                     | 14      | 150+   | 7118+   |

#### www.compression.ru/video

CS

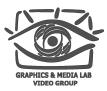

# Outline

- Video selection
- Encoding presets selection
- Encoders launches
- Quality measure
- Encoders score calculation
  - Special cases
- Calculation of overall score (BSQ-rate)
- Call-for-codecs 2019
  - Use cases speed limits
  - Conditions for encoders
  - Hardware configuration

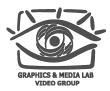

# Video selection (1)

- Test video set is chosen from MSU video collection (15000+ videos)
  - All videos have high bitrate, they were generated by real users and downloaded from different resources (Vimeo, xiph.org, etc)
  - All videos have an appropriate license (CCBY)
- All videos are in YUV420P (name in ffmpeg), SDR, 8-bit

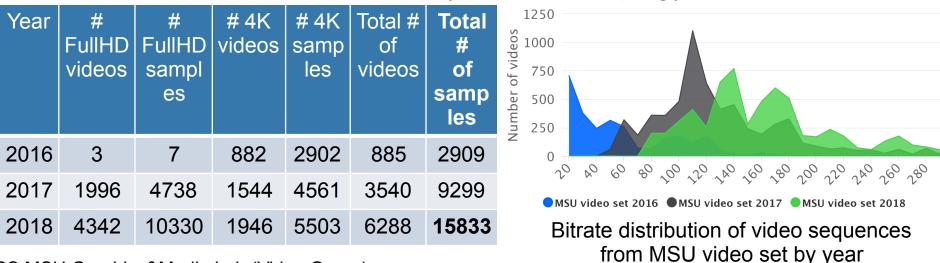

CS MSU Graphics&Media Lab (Video Group) www.compression.ru/video

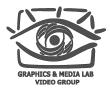

# Video selection (2)

- Video Collections are divided into clusters by spatiotemporal complexity [1]
- A number of clusters is equal to a number of required test set
- Videos that are close to the clusters centres are chosen as candidates. Final video set also includes videos from previous comparisons and other famous video collections

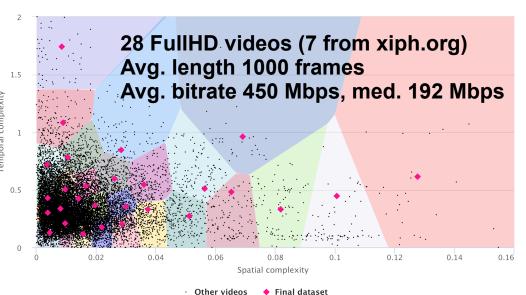

### Video set used in 2018 MSU video codecs comparison (Part I: FullHD)

[1] C. Chen et. al., "A Subjective Study for the Design of Multiresolution ABR Video Streams with the VP9 Codec," 2016.

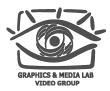

# **Encoding presets selection**

- All encoding presets are requested and provided by codecs developers
  - If presets were not provided, MSU choses presets
- All provided presets are checked for compliance with speed limitations
  - Speed limits depend on the encoding use case, they may vary year to year, so they are presented in call-for-codecs
- Conditions for encoding presets are also presented in callfor-codecs
  - For example, permission for multi-pass encoding, type of ratecontrol etc.

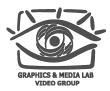

- Each configuration (codec, video, use case, bitrate) is launched 3 times for excluding external effects (emissions due to overheating, caching, etc.), and the minimum operating time is taken as a result
- Measurement of encoding time
  - An external time (full working time of encoder binary) measurement is used (including time of reading, writing of encoded video)
  - RAM is used to store FullHD, SSD for 4K videos
- Hardware configuration may vary from year to year (it is presented in call-for-codecs)

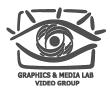

- Main metric of the comparison: YUV-SSIM
  - YUV-SSIM is computed as the weighted average of SSIM values for each channel individually
    - (4\*Y-SSIM+V-SSIM+U-SSIM)/6
- Other used metrics: Y-VMAF, Y-SSIM, U-SSIM, V-SSIM, YUV-PSNR, Y-PSNR, U-PSNR, V-PSNR (additional metrics may vary and listed in call-for-codecs)
- Metrics calculation: via MSU VQMT <u>http://compression.ru/</u> video/quality\_measure/video\_measurement\_tool.html (version is specified in call-for-codecs)

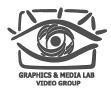

#### **Encoders score calculation**

- Averaging of per-frame metrics results for the whole video simple mean (average) value
- Linear interpolation of RD-curves
- Reference encoder x264 (newest version, depends on the year)
- Results are averaged across all testing videos: simple mean (average) value, for speed and for quality

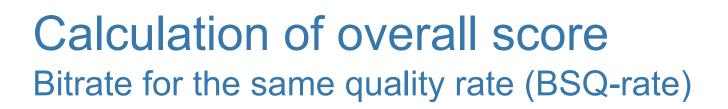

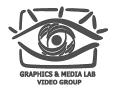

- 1. Compute the average bitrate ratio for a fixed quality is to invert the axes of the bitrate/quality graph
- 2. Average the interval over which the quality axis is chosen. The averaging is only over overlapping segments
- 3. Calculation of the area under the curves in the chosen interpolation segment and determination of their ratio

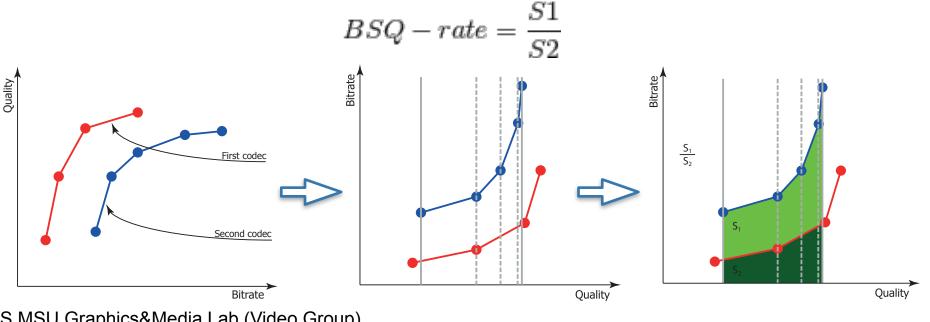

CS MSU Graphics&Media Lab (Video Group) www.compression.ru/video

#### Encoders score calculation Special cases

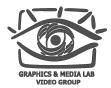

# Non-monotonic RD curve: outliers are excluded before the interpolation

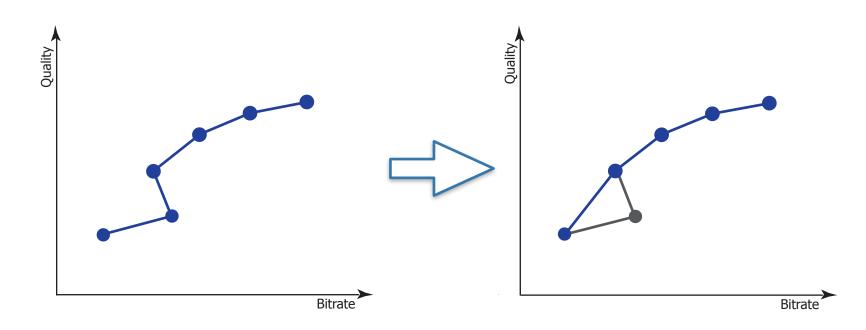

#### Encoders score calculation Special cases

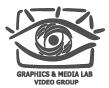

Non-overlapping RD curves: additional measurements are made at lower/higher bitrates

- Reference encoder is measured on lower bitrates
- For comparison of two non-reference encoders: lower bitrates for leaders are measured until the intersection

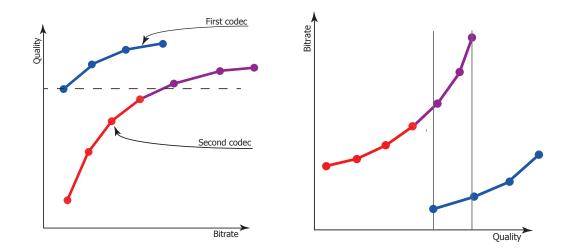

Purple part of the curve - additionally measured bitrates to reach the intersection

CS MSU Graphics&Media Lab (Video Group) www.compression.ru/video

#### Call-for-codecs 2019 Use cases speed limits

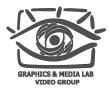

|                            | Resolution        | FPS                                          |
|----------------------------|-------------------|----------------------------------------------|
| Fast/High Density          | FullHD<br>(1080p) | 60                                           |
| Universal/Broadcast VQ     | FullHD<br>(1080p) | 25                                           |
| <b>Ripping/Pristine VQ</b> | FullHD<br>(1080p) | 1<br>SSIM-RD curve better than x264-veryslow |
| Ultra-Ripping              | FullHD<br>(1080p) | 5                                            |
| Subjective comparison      | FullHD<br>(1080p) | 1                                            |
| 4K comparison              | 4K (UHD)          | 20                                           |

CS MSU Graphics&Media Lab (Video Group) www.compression.ru/video

#### Call-for-codecs 2019 Conditions for encoders

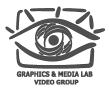

- Participant can use multi-threading
- MSU doesn't limit GOP size and intra-period
- MSU doesn't limit the number of passes in the encoding. Total encoding time should fulfil the requirements
- VBR mode is used during all tests (other modes are discussed individually)
- Encoder should be compatible with reference decoder
- Preferable codec interface console codec version (with batch processing support — bitrate and file names must be possible to assign from the command line)

#### Call-for-codecs 2019 Hardware configuration

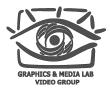

- CPU: Intel Socket 1151 Core i7 8700K (Coffee Lake) (3.7Ghz, 6C12T, TDP 95W)
- Mainboard: ASRock Z370M Pro4
- RAM: Crucial CT16G4DFD824A 2x16GB (totally 32 GB) DIMM DDR4 2400MHz CL15
- **OS:** Windows 10 x64

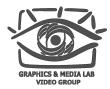

#### Contact

# For any questions about comparison methodology and participation:

# videocodec-testing@graphics.cs.msu.ru

CS MSU Graphics&Media Lab (Video Group) www.compression.ru/video